## Photoshop 7.0 Actions Free Download Aadhar Card HOT!

Software cracking is not legal in all countries, so make sure you understand the laws of your country before doing it. If you don't want to be caught, it's best to just stick with the legal way of installing Photoshop. But remember, cracking software for a cracked version is illegal and can land you in jail! The only way to install the full version of Adobe Photoshop is to download it from the Adobe website. Download the exe software file, make sure that it is not protected, and run it. After the installation is complete, locate the installation exe file and copy it to your computer. Then go to Adobe's website and locate the patch file. Open the patch file, apply it, and launch the full version of Adobe Photoshop. If you need to, you can enter your serial number to activate the software.

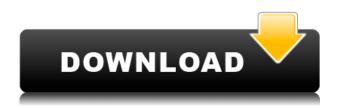

Lightroom is complementary to Photoshop and it is a perfect companion with the program. It imports some of the File Browser capabilities in Photoshop, such as \"Add Layer from File\" and \"Copy Layer\" in the file browser. While we also need Photoshop to do all of these things, Lightroom allows us to see what's on our computer through an easy-to-use interface and it has many other things to offer, too. Lightroom makes logical, well-organized, lists of your photos that you can guickly create manually in the program itself. Just be sure to set up the settings first so your catalog isn't confused or gets overwritten when you rename it or move it on your computer. I'll explain how to do that later in this review. You can also add, delete, and organize folders and subfolders by dragging them around in the organization tab. There are many templates for your standard icons and tabs, so Lightroom won't leave you feeling lost. Whether it's working with RAW files, or composites, digital photography is a process based on math - and no, whether you use Lightroom or Photoshop, it's not just a matter of being able to do things with numbers. We all know that. But Adobe has created a very smooth platform on which to work with other people — and a very smooth visual interface to work with our own memories. In the end, it's all about our individual artistic visions, or lack thereof. While not all existing users will want to switch to the new version, those less tempted by the changes must keep in mind that neither Photoshop nor anyone

else can offer them more happiness. In particular, customers who do not want to subscribe to iCloud are not left with a choice of storage solutions either. And perhaps to Adobe's credit, the current update has been free, in terms of upgrade pricing, although it makes sense to prepare for a price hike.

## Download Photoshop 2020 (version 21)Patch With Serial Key With Product Key [32|64bit] 2023

You can get a regular copy of Photoshop by downloading the Photoshop software from their official website. On this page the software has three options: **Photoshop CC** Version 12.0 or greater, **Photoshop CS6** (or Higher), or **Photoshop CS6 Extended**. As long as you download Photoshop as either of the first two options, you have access to all the functionalities listed above. While the core features for Photoshop are relatively the same among all three versions, there are also a few key differences between versions (and additionally, there are additional functions available for the Creative Cloud version of Photoshop). Our review below outlines the key differences between each software. Photoshop CS6 Extended vs Photoshop CS6: This version of Photoshop doesn't offer the same amount of features as Photoshop CS6, but it does offer a few key features not offered with the standard version of Photoshop. Most notably, it provides a new **pen tools** feature that "offers new levels of control over pen tools and other drawing and text tools." Now that you know about Photoshop and what it does, you need to decide on which plan to go with. If your only interest is in basic photo editing you may want to go for the Photography plan. If you want to explore new and different programs in the Creative Cloud and also have an interest in designing or painting, then I think the Photography plan is not for you. The other option is the Photoshop plan which is not only great for upgrading and learning new programs from the Creative Cloud, but also for creating and designing. I personally recommend starting with the Photography plan and graduating to the Photoshop plan once you have learned the ins and outs of Photoshop. e3d0a04c9c

## Photoshop 2020 (version 21) Download Licence Key [32|64bit] 2022

The funny thing is, with the fresh updates on the new version of the program, you may find some of these same issues still at the top of the Super Saiyan version. They are still out of date though! No matter how many versions and whatever new feature Adobe may introduce with Photoshop, there were few tools that were tested with time and remained sturdy and highly important in the chronicles of development. They define the importance of Photoshop and cope up with changes in the technological world. Designers love to work on these tools, regardless of the way they put them to use in correcting images or designing a brochure, website or even a mobile application. The list of top ten tools and features are proved as the best of Photoshop. As with its Elements stablemate, Premiere Elements, Photoshop Elements for macOS matches its Windows 10 counterpart feature-for-feature. The software requires macOS 10.14 or later, but it doesn't yet support Apple Silicon M1-based Macs. That's on Adobe's roadmap for the software, however. An Adobe M1 webpage(Opens in a new window) details the company's progress in moving software to the new hardware platform. Unlike Premiere Elements, Photoshop Elements is available on the Mac App Store, which simplifies installation, updating, and moving the app to another computer. With its brush tools, you can redraw almost every aspect of Photoshop: Do you want to remove a logo or customize a UI perspective? You can do that with a brush to remove wrongly colored skin tones or the logo from specific layers. These brushes are also known as the magic wand allows you to insert or delete objects or modify the content at a given point.

photoshop adobe 7.0 free download photoshop 7.0 64 bit free download photoshop 7.0 tutorial in tamil pdf free download photoshop 7.0 telugu fonts free download photoshop 7.0 tamil fonts free download photoshop 7.0 trial version free download photoshop 7.0 me free download photoshop 7.0 magic pro filter free download photoshop 7.0 mockup free download how to download ps photoshop free windows 7 in tamil

## The new application features include:

- Object selection,
- Adjustment and filter layers,
- Content-aware filling,
- · Scratch image,
- Content-aware upsampling,
- Photomerge panorama,

- Sync Layers,
- Attach Document,
- Nudge,
- Smart Sharpen,
- Ripple effect,
- Halftone,
- Color Fill,
- Smoothify,
- Motion Path,
- Export for social, and
- Path Selection.

You can also view a useful tutorial on the use of the copy-paste feature on the Photoshop web. Other capabilities of the software include:

- Using the Object Selection
- Adjustment and Filter Layers
- Using Content-Aware Filling
- Grayscale/RGB Nudge

Photoshop's Display features include:

- Show movie frames
- Show movie keyframes
- Show movie keyframes in flyover modes
- Show color palette
- Hide menu bar
- Show grips
- Hide menus and panels
- Show toolbars
- Show behavior panels
- Show paths
- Show rulers
- · Show background
- Show layer panel
- Show Ouick Mask
- Show history

Specifically, selection features found in the CC2017 version of Photoshop are now at your disposal here. Just like the new versions of the Elements software, these new features are for those who use the CC2017 edition of Photoshop—including the Elements—or who want to use them on their own standalone computer.

Levels provides a big feature to the designers by offering tools to adjust the image in different layers. Levels is a very powerful tool and can adjust the brightness, contrast, and contrast, white and black points. Levels is the most important tool, which is the reason for the feature to be introduced in Photoshop. This is a crucial feature that expands users to create better images and work on them. Layer Blending Modes are among the complementary features to Levels. Layer Blending Modes are one of the most exciting features to the designers and they are having a huge impact in the industries over time. With the Layer Blending Modes, users can blend different photo

layers to create amazing effects. Users can have many blending options to work on their images with the Layer Blending Modes. Users can adjust the opacity of the layers, the brightness, hue and saturation, and also refine the selection options. Finally, Photoshop is packed with powerful tools designed for professionals. Here are some of the new features from this update:

- **Pinch to Enlarge:** Pinch to view an image as if it were blown up. Simply place two fingers on the Pinch tool and then rotate the image to the left or right for a larger view.
- Object Selection: Select, copy, and paste images or portions of images.
- **Filter Gallery:** Create, store, and use filters for Photoshop CS6 with the Advanced Filter Gallery. Design your own filters with a few simple clicks! Customize your filters for logos, websites, text and more.

https://soundcloud.com/szkibaplabanm/pro-tools-1034-hd-win-crack-download
https://soundcloud.com/chortertmenja1972/leader-telugu-movie-1080p-download-torrent
https://soundcloud.com/sizahiders1972/hp-loadrunner-crack-free-30
https://soundcloud.com/eskitwirsont/soal-udkp-pns-polri
https://soundcloud.com/basunivsz2/noiseware-professional-edition-42-with-crack-free-12
https://soundcloud.com/andreymgor/capital-vol2-drum-kit-wav
https://soundcloud.com/thayermuktar8/fifa-15-directx-11-download

You can share images in no matter what means. After sharing images to the big social sites, you can also share them to social media sites such as Facebook, Twitter, Instagram, and Pinterest. Check out Adobe's Photoshop Blog post for more details on this feature. In this book, you will get to know all the ten major Photoshop tools and features and learn how to make use of them in the design process. Other rich resources will also be given to guide you in required steps to design and compose a brochure, website or a mobile app. You can get a feel of holistic design along with its use. The book will help you to shape your own method, which will guide you to create anything to fit with your vision. With Adobe Photoshop you can easily create and modify images, vectors, or even graphic elements. Photoshop CS5 is one of the best part of that combined with its major features and tools, which will help you to create better looking and intuitive interfaces. Color ID is a recently introduced feature now available in the latest version of Adobe Photoshop. This tool allows you to identify the colors in the image and even target the exact colors with the help of a computer. It is applicable when the color of the original image, the photograph or the artwork, may be incorrect or fade over time. It just takes a few lines of code which you can find in the code panel and instantly you can identify the color ID with the help of a simple selection or any other object you like to target in the photo.

https://tcv-jh.cz/advert/download-photoshop-2022-version-23-licence-key-with-registration-code-x32-64-2022/

https://thefress.com/wp-content/uploads/2023/01/Photoshop-2021-Version-224-Download-free-With-License-Code-Licence-Key-3264bit-2023.pdf

https://www.seujobs.com/7-download-photoshop-hot/

https://www.dreamvicinity.com/download-free-photoshop-2021-version-22-1-0-product-key-full-win-mac-latest-update-2022/

http://www.intersections.space/wp-content/uploads/2023/01/secrvis.pdf

https://www.gift4kids.org/wp-content/uploads/2023/01/Photoshop-2021-Version-2200-Download-Key gen-Full-Version-Windows-lifetime-releaSe-2022.pdf

https://katrinsteck.de/wp-content/uploads/Download Background For Photoshop BEST.pdf

https://it-sbo.com/wp-content/uploads/2023/01/vaniyude.pdf

https://tu-web.site/wp-content/uploads/2023/01/wallgra.pdf

http://www.landtitle.info/wp-content/uploads/2023/01/Photoshop\_Cs5\_Download\_Gratis\_Em\_Portugues\_Completo\_Baixaki\_.pdf

https://www.wcdefa.org/advert/tk8-plugin-for-photoshop-free-download-install/

https://susanpalmerwood.com/wp-content/uploads/2023/01/quynrem.pdf

https://www.corsisj2000.it/download-photoshop-untuk-windows-10-top/

https://www.psygo.it/download-adobe-photoshop-untuk-windows-7-hot/

https://www.globalhuntittraining.com/photoshop-free-download-8-1-free/

http://nii-migs.ru/wp-content/uploads/2023/01/venumorr.pdf

https://nmilyardar.com/wp-content/uploads/2023/01/essholi.pdf

https://shalamonduke.com/download-photoshop-2020-for-lifetime-hot/

https://recycledsigns.com/advert/download-photoshop-in-mac-verified/

https://eleven11cpa.com/wp-content/uploads/2023/01/Neural\_Filters\_Photoshop\_2022\_Download\_Free\_TOP.pdf

https://ayusya.in/photoshop-psd-background-12x36-download-hot/

https://mentorus.pl/wp-content/uploads/2023/01/illfernl.pdf

 $\frac{https://www.vertono.com/download-photoshop-2021-version-22-5-1-full-version-with-product-key-win-mac-3264bit-2022/$ 

http://insenergias.org/?p=135097

 $https://parsiangroup.ca/wp-content/uploads/2023/01/Download\_Adobe\_Photoshop\_CC\_2014\_With\_Product\_Key\_2022.pdf$ 

 $\underline{https://www.jbdsnet.com/wp-content/uploads/2023/01/Camera-Raw-Presets-Free-Download-Photoshop-Free.pdf}$ 

http://nii-migs.ru/wp-content/uploads/2023/01/jaynellem.pdf

https://roofingbizuniversity.com/wp-content/uploads/2023/01/wineale.pdf

https://psychomotorsports.com/classic-cars/99669-free-download-photoshop-cs4-full-better/

 $\frac{http://gamedev contests.com/2023/01/01/photoshop-cs5-with-activation-code-for-windows-x32-64-new-2023/01/01/photoshop-cs5-with-activation-code-for-windows-x32-64-new-2023/01/01/photoshop-cs5-windows-x32-64-new-2023/01/01/photoshop-cs5-windows-x32-01/01/01/photoshop-cs5-windows-x32-01/01/01/photoshop-cs5-windows-x32-01/01/01/01/photoshop-cs5-windows-x32-01/01/01/01$ 

 $\underline{https://www.manchuela.wine/wp-content/uploads/2023/01/Photoshop-Image-Effects-Actions-Free-Download-HOT.pdf}$ 

 $\underline{https://bbv\text{-}web1.de/wirfuerboh\_brett/advert/adobe-photoshop-2021\text{-}version-22-5\text{-}download\text{-}with\text{-}full-keygen-3264bit-2023/}$ 

https://knoxvilledirtdigest.com/wp-content/uploads/2023/01/wargol.pdf

https://hgpropertysourcing.com/wp-content/uploads/2023/01/roninined.pdf

https://powerzongroup.com/2023/01/01/photoshop-online-free-download-windows-8-best/

https://knowledgepedia.in/photoshop-cs6-free-download-windows-10-install/

https://www.alltagsunterstuetzung.at/advert/text-plugins-for-photoshop-free-download- top -2/

 $\underline{https://www.whatshigh.com/adobe-photoshop-2022-version-23-1-1-crack-torrent-activation-code-326}$ 

4bit-lifetime-release-2022/

With Adobe Photoshop, there are new features in the world of image editing that are going to change the way you work, and the depth of the learning curve. "It's a level of sophistication we know you will love," says Sam Farber, principal product manager for Photoshop. "We're reimagining the entire way you create and refine your images in Photoshop for a new era in image editing." Jeremy Simmons, director of Photoshop products for Adobe, says, "Photoshop is about helping you take your digital creations to a whole new level, and this year that means reimagining the traditional functionality of the program. With this generation of the program, we are challenging the ways we show and interact with images because we believe in the radical shift our audience is already making in the ways they share their stories and enjoy their digital creations." Adobe Sensei is powered by a combination of deep learning and AI technology and is designed to support the ever-changing creative needs of creative professionals. Adobe Sensei is envisioned as a continuous learning tool for Photoshop, offering AI-powered automation and enhanced features to help create, augment and share. The popularity of editing tools in a modern digital world is no longer a secret. There is a wide variety of image editing tools available on the market, each claiming to have the best results. Everyone wants to become a master in creating an image with the very best visual effects and no blurring. To achieve this state of perfection, you need to invest in a tool that can offer all the functionality you need.